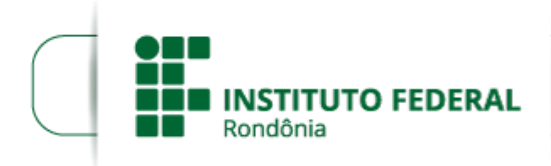

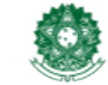

MINISTÉRIO DA EDUCAÇÃO Secretaria de Educação Profissional e Tecnológica Instituto Federal de Educação, Ciência e Tecnologia de Rondônia

## **ALTERAÇÃO DO EDITAL 09/2020**

**A DIRETORA GERAL DO CAMPUS GUAJARÁ-MIRIM DO INSTITUTO FEDERAL DE EDUCAÇÃO,CIÊNCIA E TECNOLOGIA DE RONDÔNIA**, no uso de suas atribuições legais e considerando a Lei nº 13.987/2020, a Resolução nº 02/2020 e o Memorando Circular n° 5/2020/REIT -PROAD/REIT, **TORNA PÚBLICA A ALTERAÇÃO DO EDITAL DE CHAMADA PÚBLICA** AOS ESTUDANTES INTERESSADOS EM RECEBER KITS DE ALIMENTOS ADQUIRIDOS ATRAVÉS DO PROGRAMA NACIONAL DE ALIMENTAÇÃO ESCOLAR-PNAE, de acordo com as definições do Edital nº 10/2020/ CGAB/IFRO, de 10 de junho de 2020.

DA ALTERAÇÃO

**Onde se lê:**

## **6. DA ENTREGA DOS KITS**

6.5. Caso o estudante contemplado não se apresentar para a retirada do kit de alimentos poderá perder o kit, pois o mesmo é composto também por alimentos perecíveis;

**Leia-se:**

**6. DA ENTREGA DOS KITS**

**6.5. Caso o estudante contemplado não se apresentar para a retirada do kit de alimentos na convocação e não justifique no prazo de 24 horas no e-mail pnae.guajara@ifro.edu.br, demonstrará falta de interesse e será entendido tacitamente que o beneficiado declina do seu direito ao recebimento dos kits em todas as remessas.** 

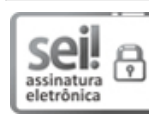

Documento assinado eletronicamente por **Elaine Oliveira Costa de Carvalho**, **Diretor(a) Geral**, em 20/08/2020, às 15:24, conforme horário oficial de Brasília, com fundamento no art. 6°, § 1°, do <u>[Decreto](http://www.planalto.gov.br/ccivil_03/_Ato2015-2018/2015/Decreto/D8539.htm) n° 8.539, de 8 de outubro de 2015</u>.

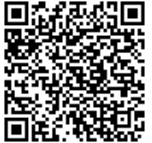

A autenticidade deste documento pode ser conferida no site https://sei.ifro.edu.br/sei/controlador\_externo.php? [acao=documento\\_conferir&id\\_orgao\\_acesso\\_externo=0,](http://sei.ifro.edu.br/sei/controlador_externo.php?acao=documento_conferir&id_orgao_acesso_externo=0) informando o código verificador **0994627** e o código CRC **A40A440F**.

**Referência:** Processo nº 23243.005768/2020-74 SEI nº 0994627